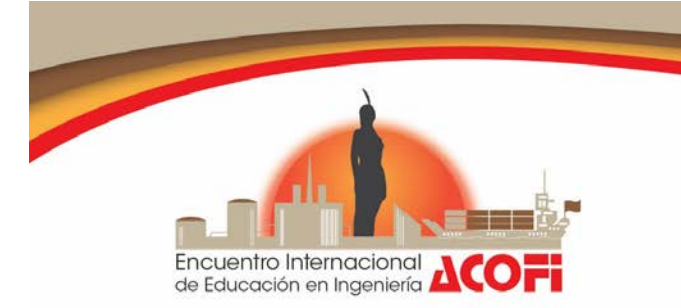

Una formación de calidad en ingeniería para el futuro Centro de Convenciones Cartagena de Indias 15 al 18 de Septiembre de 2015

# HACIA LA IMPLEMENTACIÓN DE UNA METODOLOGÍA DE APRENDIZAJE Y EVALUACIÓN BASADA EN PROYECTOS EN EL CURSO DE TRANSMISIÓN ELECTROMAGNÉTICA PARA INGENIERÍA

Manuel Ricardo Pérez, Carlos Iván Páez

Pontificia Universidad Javeriana Bogotá, Colombia

#### Resumen

Este artículo describe y discute la implementación de un proyecto de aplicación práctica para un curso de transmisión electromagnética del programa de Ingeniería Electrónica de la Pontificia Universidad Javeriana (PUJ) con la finalidad de hacer un piloto para la concepción final del curso con la metodología basada en proyectos.

Palabras clave: enseñanza en ingeniería electrónica; metodología basada en proyectos; enseñanza del electromagnetismo

#### *Abstract*

This paper describes and discusses the implementation of a project for the graduate *course of electromagnetic transmission in electronic engineering at the Pontificia Universidad Javeriana, Bogotá. The goal of the presented work is to do a pilot for the final implementation of a project- based learning (PBL) method.*

*Keywords: electronics engineering education; PBL; electromagnetics education*

#### 1. Introducción

La importancia de las telecomunicaciones en indudable. Al observar los hechos que han trascendido en la historia de la humanidad, uno de los hechos más importantes fue a comienzos del siglo XIX, cuando Samuel F.B. Morse inventó el primer telégrafo

eléctrico usando los campos electromagnéticos producidos entre un par de cables de cobre como medio de comunicación (Morse, 1914). En Colombia, el telégrafo llegó sólo hasta 1868 cuando se realizó el primer mensaje telegráfico entre el municipio de Mosquera y Santafé de Bogotá (MINTIC, 2009). Posteriormente en 1947 con la invención del teléfono, se creó la Empresa Nacional de Telecomunicaciones (TELECOM) y mucho después a finales del siglo XX, vino la revolución de la telefonía móvil celular. Recientemente, con la creación del nuevo Ministerio de Tecnologías de la Información y las Comunicaciones en el año 2009 (MINTIC, 2009) y la adjudicación mediante subasta de las bandas 4G para el mercado de servicios de internet móvil (MINTIC, 2013), se ha ubicado a Colombia como referente sobre el crecimiento en la industria de las telecomunicaciones.

Visto el rápido avance de las telecomunicaciones, es relevante focalizar esfuerzos para desarrollar nuevas formas de aprendizaje asistido en áreas relacionadas con las comunicaciones, en especial haciendo referencia a la capa física del modelo de comunicaciones OSI (Open System Interconnection), en donde se define el medio físico por donde va a viajar la comunicación (cables de pares trenzados, cable coaxial, guías de onda, fibra óptica, aire, etc.) y donde se hace importante entender la teoría de transmisión electromagnética como base fundamental para poder concebir, diseñar, integrar y operar sistemas de transmisión inalámbricos y alámbricos en altas frecuencias.

La Pontificia Universidad Javeriana dando respuesta a la necesidad del país, ha desarrollado un programa de ingeniería electrónica desde hace más de cincuenta años en el cual el curso particular de Transmisión Electromagnética es del cuarto año de la carrera de ingeniería electrónica y cubre temas sobre: la fenomenología de ondas electromagnéticas, mecanismos de generación de ondas electromagnéticas por antenas, fundamentos de los métodos computacionales modernos usados para modelar y solucionar problemas electromagnéticos en aplicaciones de ingeniería. El curso, que requiere una combinación de conceptos físicos y matemáticos sólidos para su aprobación, es considerado como uno de los de mayor dificultad dentro del currículo de la carrera. Este da al estudiante los fundamentos para entender los mecanismos de propagación y generación de ondas electromagnéticas desde una óptica mixta, entre la formulación física de las ecuaciones de Maxwell y la aplicación directa con la ingeniería electrónica enfocada en las tecnologías de comunicación.

El proyecto propuesto para el curso fue tomado de (Xiang, 2010) y tiene como objetivo general la aplicación práctica de todos los conceptos teóricos que se enseñan mediante la medición de propiedades dieléctricas de diferentes materiales usando una cavidad resonante. Durante el proceso de formulación del proyecto, el estudiante debe estudiar, diseñar, simular, construir y medir la cavidad resonante en primera instancia vacía y después llena parcialmente con un material dieléctrico con el objetivo de caracterizar la permitividad relativa del medio desconocido. El cambio de la frecuencia de resonancia en presencia de diferentes materiales, les permite a los estudiantes inferir conceptos como: comportamiento de campos vectoriales electromagnéticos en diferentes medios, aplicación de las ecuaciones de Maxwell, condiciones de frontera, teorema de Poynting, formas de movimiento, ondas planas, reflexión y transmisión de ondas, parámetros de dispersión, y diseño y simulación asistido por computador, entre otros.

En literatura ya se han hecho trabajos relacionados con cursos basados en proyectos en el área de transmisión electromagnética. Por ejemplo, Mikaya, *et al*. (2010) propone usar un enfoque de experimentación práctica con líneas de transmisión para diseño de acopladores y medición "crosstalk". Lim (2014) por su parte, propone un curso de teoría electromagnética para estudiantes de la carrera de ciencias computacionales, dando una aproximación diferente a la tradicional. Tartarini *et al*. (2013) plantea un curso en el diseño de enlances de sistemas de radio para estudiantes de diferentes carreras de ingeniería. La metodología planteada en (Trlep, *et al*. 2006) hace uso de una herramienta computacional que usa un método de elementos finitos, que le permite a los estudiantes construir de una manera simple problemas arbitrarios electromagnéticos. Bará (2003) propone una forma de enseñanza novedosa de teoría electromagnética haciendo una aproximación sin usar la rigurosidad matemática de las leyes de Maxwell.

El presente artículo se organiza de la siguiente manera. La sección 2 describe las necesidades para el planteamiento del problema que se aborda con el proyecto, la importancia de solucionar el problema y cuál es el contexto desde el punto de vista de la ingeniería. La sección 3 detalla la metodología para el desarrollo del proyecto, incluyendo las bases teóricas sobre las cuales se diseña la cavidad resonante, la simulación mediante un modelo asistido por computador usando el software Ansoft HFSS y las características de construcción de la cavidad, en especial los acoples para la excitación del campo electromagnético. La sección 4 reporta la evaluación de la metodología y los resultados obtenidos del curso basándose en las respuestas obtenidas en la encuesta realizada a los estudiantes.

# 2. Definición del problema de Ingeniería

Los sistemas de telecomunicación en altas frecuencias, están siempre supeditados a las condiciones del canal. Particularmente, el medio físico, por donde viaja la información, es siempre un factor crítico para el diseño, el funcionamiento y la operación del sistema. Entender los principios de funcionamiento de la forma de transmisión de la información en el medio físico mediante ondas electromagnéticas permite a los estudiantes complementar su formación en gran medida en el énfasis de telecomunicaciones.

Uno de los grandes paradigmas de la transmisión de ondas electromagnéticas es la caracterización adecuada de las propiedades eléctricas del medio físico por donde se propaga la información. El no tener certeza sobre propiedades como la permitividad, la permeabilidad o la conductividad del medio, puede llevar al malfuncionamiento del sistema de comunicaciones.

A nivel de enseñanza, la importancia del proyecto propuesto radica en hacer que los estudiantes aprendan las implicaciones de los cambios de medio para las ondas

electromagnéticas mediante la experimentación práctica. El entendimiento pleno de este concepto en particular complementa todos los temas tratados en el curso de Transmisión Electromagnética.

En el contexto de la ingeniería electrónica la medición de las propiedades dieléctricas de los materiales tiene un amplio campo de aplicación. Adicional al ya mencionado, a continuación se mencionan otros ejemplos de aplicación en donde se utilizan directa o indirectamente la medición de propiedades dieléctricas en materiales: (i) la medición del contenido de agua en materiales, para agricultura (Masoud, *et al.*, 2012); (ii) la construcción de cabezas fantasma para la medición de tasas de absorción de energía (SAR) en tejidos orgánicos producidos por radiaciones no-ionizantes producidas por celdas celulares (Martinez, *et al.*, 2015); (iii) la caracterización del terreno para radares de penetración de tierra (GPR) para desminado humanitario (Serrano, *et al.*, 2014).

## 3. Metodología para el desarrollo del proyecto

El objetivo del proyecto es la medición de la permitividad  $(\epsilon)$  de materiales mediante técnicas resonantes. El principio de medición de una técnica resonante es el cambio de la frecuencia o factor de calidad en la resonancia de una estructura en presencia de diferentes medios físicos.

Las cavidades resonantes son estructuras comunes analizadas en cursos de teoría electromagnética, los principios de funcionamiento se pueden encontrar con más detalle en textos guías del curso (Sadiku, 2002). Las formas más comunes de las cavidades son las rectangulares y las cilíndricas. Una cavidad cilíndrica se forma cuando los extremos de una guía de onda, también cilíndrica, se sellan mediante dos láminas metálicas. Los acoplamientos de entrada y salida de la cavidad se hacen mediante el uso de huecos en la estructura (irises) o sondas (antenas), algunas se muestran en (Balanis, 1989).

Al igual que en las guías de onda, en las cavidades cilíndricas existen dos modos de funcionamiento que dependen de la forma de los campos electromagnéticos en su interior, Transversal Eléctrico (TE) y Magnético (TM). El modo, no solo determina la forma de los campos, sino también otros parámetros importantes de diseño como la frecuencia de resonancia de la cavidad. En el proyecto propuesto, la cavidad funciona en el modo TM por lo tanto en el presente trabajo sólo se hará la descripción de este modo, aunque es importante aclarar que la formulación del modo TE es bastante similar y se puede encontrar en (Balanis, 1989).

Para encontrar la frecuencia de resonancia de la cavidad, se parte del cálculo de los campos electromagnéticos en el interior de una guía de onda circular. Se usa la formulación indirecta de potenciales vectoriales eléctricos y magnéticos para encontrar los campos. Dado que se quiere analizar los modos TM, se debe encontrar el potencial vectorial magnético (A) con la modificación que las variaciones en la dirección axial son los de una onda estacionaria en vez de los de una onda viajera. A partir del potencial es posible encontrar los campos y al aplicar las las condiciones de

frontera en los conductores es posible determinar la frecuencia de resonancia de la cavidad para los modos TM, la cual viene dada por (1), en donde  $m, n \gamma p$  son enteros. De la expresión en (1), se puede ver la dependencia de las frecuencias de resonancia de los diferentes modos con las dimensiones físicas de la cavidad, siendo  $a$ , el radio y  $h$ , la altura de la cavidad.

$$
(f_r)_{mnp}^{\text{TM}_z} = \frac{1}{2\pi\sqrt{\mu\epsilon}} \sqrt{\left(\frac{\chi_{mn}}{a}\right)^2 + \left(\frac{p\pi}{h}\right)^2} \tag{1}
$$

Para el proyecto, antes de la construcción de la cavidad, los estudiantes deben entender la formulación de los modos y los campos electromagnéticos asociados a estos. Inicialmente se les pide encontrar la frecuencia de resonancia del modo fundamental, el  $TM_{010}$ , y construir la cavidad con las dimensiones para que resuene en una frecuencia específica. Sin embargo, por facilidad de construcción se deja al estudiante usar una caja de galletas cilíndrica como cavidad, quitándole la restricción de la frecuencia de resonancia.

La segunda parte del proyecto, se basa en la simulación de la cavidad. Se utiliza Ansoft HFSS, cuyo kernel de simulación se basa principalmente en el método de elementos finitos FEM, el cual es ideal para simular todo tipo de estructuras pues permite el modelamiento de estructuras curvas incluyendo conductores y dieléctricos. Adicional, por la naturaleza del método, es eficiente en términos de ocupación de memoria y tiene tiempos de computación cortos lo que permite usarlo en computadores estándar. El modelo computacional de la cavidad simulado se muestra en la Figura 1a, aunque la elaboración parezca bastante sencilla, los estudiantes se enfrentan a varios desafíos, entre los cuales encontramos: (i) solución de intersecciones indeseadas de volúmenes de dos materiales diferentes; (ii) configuración adecuada de las condiciones de frontera en conductores y cambios de medio; (iii) truncamiento adecuado del dominio computacional; (iv) excitación mediante una cable coaxial, entre otros.

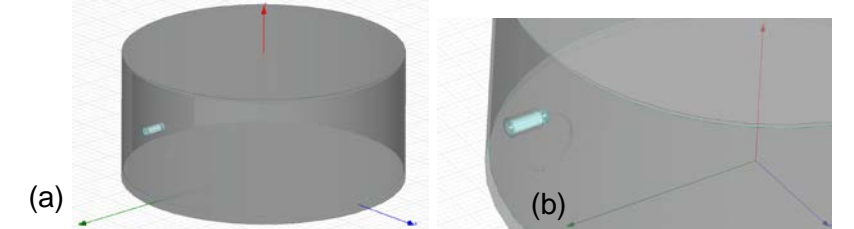

*Figura 1. Modelo computacional: a) de la cavidad resonante; b) Acople magnético* 

Mediante los resultados de simulación los estudiantes pueden encontrar la frecuencia de resonancia del modo fundamental de la cavidad observando el coeficiente de reflexión  $S_{11}$  en el puerto de excitación y compararla con la calculada, y también observar la forma de los campos en el interior de la cavidad y mirar su comportamiento en tiempo.

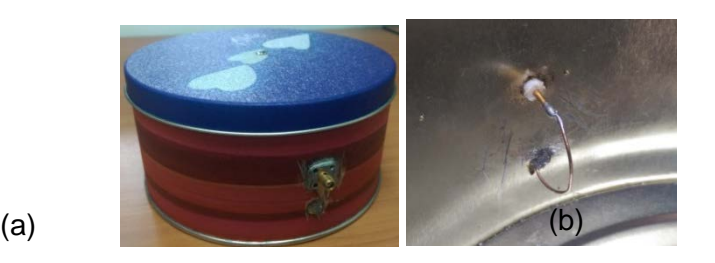

*Figura 2. a) Cavidad resonante usando una caja de galletas; b) Excitación por acople magnético*

Como se mencionó anteriormente, con el objeto de utilizar materiales reutilizables, se utiliza un tarro de galletas como cavidad resonante (Figura 2a). En este punto, el principal desafío para los estudiantes es hacer correctamente la excitación de la cavidad mediante un acople eléctrico o magnético, para ello se utiliza un conector *sma* hembra, el cual se debe soldar a la carcasa de la caja, verificando que se haga una buena conexión electromagnética y mecánica. Para hacer un acople magnético, el pin interior del conector debe extenderse en el interior de la cavidad, hacer un arco y finalmente soldarse a la carcasa. El acople eléctrico es similar, con la diferencia que la sonda introducida en la cavidad queda libre formado una antena monopolo cuyo plano de tierra es la misma carcasa. La ubicación de los conectores para formar los diferentes acoples depende del tipo y de la intensidad del campo que se quiera excitar, por lo cual los estudiantes deben conocer la forma de los campos, los cuales debieron haber visualizado en simulación. En (Balanis, 1989) se puede encontrar toda la teoría sobre el cálculo de las dimensiones de los acoples. En la cavidad usada para el ejemplo mostrado en este trabajo se usó un acople magnético como el mostrado en la Figura 2b. Adicional a lo anterior, para la construcción, es necesario realizar un hueco en la parte superior del diámetro de un pitillo, con la finalidad de introducir el material dieléctrico que se quiere medir. La principal ventaja de introducir el material dieléctrico mediante el pitillo es que permite observar directamente en la medición, el cambio de frecuencia del modo dominante.

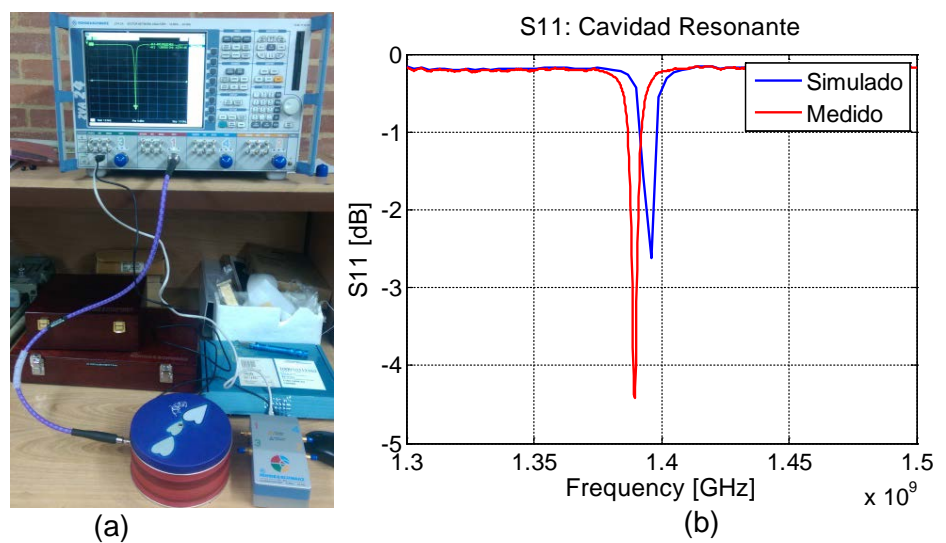

*Figura 3. a) Disposición del experimento de medición; b) Parámetro de reflexión de la cavidad resonante.*

Para la medición de la cavidad resonante se midió la frecuencia de resonancia utilizando el Analizador Vectorial de Redes ZVA 24 de la marca Rohde&Schwarz. El set de medición se muestra en la Figura 3a. Una vez medido el parámetro de reflexión los estudiantes deben comparar la frecuencia de resonancia del modo fundamental, la calculada teóricamente, la simulada y la medida. Para el ejemplo práctico de este artículo, dado que el radio y la altura de la cavidad son  $a = 8.3$  cm,  $h = 7.9$  cm, respectivamente, la frecuencia de resonancia del modo  $TM_{010}$  se calcula usando (1), con lo que se obtiene que  $f_r = 1.383$  GHz. La comparación del parámetro de reflexión medido y simulado se muestra en la Figura 3b, esta comparación permite al estudiante corroborar que su cavidad funciona dentro correctamente y que resuena a la frecuencia simulada y calculada.

Para la medición de las propiedades dieléctricas del material, se propone que el estudiante utilice el software de simulación y las mediciones de laboratorio. Para ello, durante la medición debe introducir el pitillo con el material de medición (líquido o solido) y observar el cambio en la frecuencia de resonancia del modo fundamental. Para poder estimar la permitividad  $(\epsilon)$  del material, se debe construir en el modelo de simulación, un elemento con las dimensiones del pitillo y con permitividad ( $\epsilon$ ) variable. Con la variación del  $\epsilon$ , es posible en el simulador, generar el mismo desfase de la frecuencia de resonancia, permitiendo obtener un valor aproximado de la permitividad del material.

## 4. Evaluación del impacto de la metodología del proyecto del resonador

Se diseñó una encuesta para evaluar la metodología de enseñanza usando el proyecto de la cavidad resonante para la medición de propiedades dieléctricas. Dado que el curso de Transmisión Electromagnética es percibido como uno de los de mayor complejidad, el objetivo principal de la encuesta era medir la percepción de dificultad antes y después de haber seguido el curso con la metodología propuesta. Además, se quería evaluar cuantitativamente el grado de aprendizaje de los conceptos involucrados en la temática de la aplicación del proyecto.

La encuesta se realizó con una muestra de 47 estudiantes, los cuales habían visto el curso en diferentes semestres. Se evaluó el grado en una escala de 0 a 5 siguiendo el mismo sistema de calificación donde 0 es el mínimo y 5 es el máximo valor. El promedio de los resultados de las principales preguntas fueron agrupados en ítems de medición y se muestran en la Tabla 1.

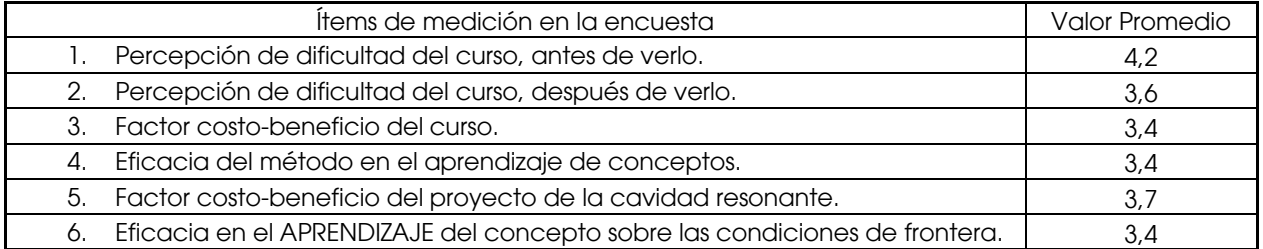

| 7. Eficacia en el APRENDIZAJE del concepto sobre sobre propagación ondas<br>electromagnéticas incidentes, reflejadas y transmistidas.                                                               | 3.7 |
|----------------------------------------------------------------------------------------------------|-----|
| 8. Eficacia en el APRENDIZAJE del concepto sobre características dieléctricas<br>de los materiales como lo son la permitividad $(\epsilon)$ , permeabilidad $(\mu)$ y<br>conductividad $(\sigma)$ . | 3,8 |
| 9. Eficacia en el APRENDIZAJE del concepto sobre líneas y formas de los<br>campos electromagnéticos.                                                                                                | 3,5 |
| 10. Eficacia para el APRENDIZAJE del concepto sobre ecuaciones de Maxwelly<br>SU USO.                                                                                                    | 3.4 |
| 11. Eficacia en el APRENDIZAJE del concepto sobre la utilización de simuladores<br>comerciales (Ansoft HFSS) para diseño y modelado de estructuras<br>electromagnéticas                             | 3.7 |

*TABLA 1. Resultados de la encuesta de medición.*

Como se puede observar por los ítems 1 y 2, la percepción de dificultad del curso bajó con el uso de la metodología de aprendizaje por proyectos. Por otro lado, la evaluación del factor costo–beneficio del proyecto de la cavidad resonante no alcanzo la calificación esperada, esto es coherente con la calificación obtenida en los ítems de aprendizaje de los diferentes conceptos que se querían reforzar con el proyecto, los cuales también están también por debajo de 4. En particular, se destaca que dentro de los ítems de aprendizaje, el de mejor calificación es el referente al de las propiedades dieléctricas de los materiales, lo cual resulta lógico debido a la temática del proyecto.

## 5. Conclusiones

En el presente artículo se hizo una propuesta para la aplicación de la metodología de aprendizaje basada en proyectos en el curso de Transmisión Electromagnética de la carrera de ingeniería electrónica de la Pontificia Universidad Javeriana. La metodología se evaluó mediante una encuesta de los estudiantes, con la que se pudo corroborar la disminución en el nivel de percepción de dificultad del curso para un antes y un después. Se pudo comprobar que si bien el proyecto propuesto no alcanzó una alta calificación en los ítems de aprendizaje, logró ayudar a los estudiantes a clarificar y reforzar los conceptos del curso.

# 6. Referencias

- Balanis C. (1989). Advanced engineering electromagnetics. John Wiley & Sons, pp. 385, pp. 478.
- Bará J. (2003). Teaching Electromagnetic Waves to Electrical Engineering Students: An Abridged Approach. IEEE Transactions on Education, Vol. 46, No.2
- Lim S. (2013). Education for Electromagnetics: Introducing Electromagnetics as an Appetizer Course for Computer Science and IT Undergraduates. IEEE Antennas and Propagation Magazine, Vol. 56, No. 5
- Masoud R., et al. (2012). A new 1.4 GHz soil moisture sensor. Journal of Measurement. Vol. 45, pp. 1723-1728.
- Martinez C., and Montealegre D. (2015). Materiales dieléctricos para implementación de "Cabeza fantasma" para radiaciones no ionizantes. T.G. No. 1431, Pontificia Universidad Javeriana.
- MINTIC. (2009, Agosto). Historia del Ministerio de Telecomunicaciones. Consultado el 23 de Junio de 2015 en [http://www.mintic.gov.co/portal/604/w3](http://www.mintic.gov.co/portal/604/w3-propertyvalue-6077.html) [propertyvalue-6077.html](http://www.mintic.gov.co/portal/604/w3-propertyvalue-6077.html)
- MINTIC. (2013, Junio). Gobierno adjudica licencias de 4G. Consultado el 23 de Junio de 2015 en <http://www.mintic.gov.co/portal/604/w3-article-2031.html>
- Morse, L. (1914). Samuel F. B. Morse, his Letters and Journals. Cambridge Press.
- Mikaya, L. D. and Ernest M. K. (2010). Enganging students in applied electromagnetics at the university of san diego. IEEE Transactions on education, Vol. 53, No. 3.
- Sadiku M. (2002). Elementos de electromagnetismo. Oxford Press.
- [Soh, P.J.](http://ieeexplore.ieee.org/search/searchresult.jsp?searchWithin=%22Authors%22:.QT.Soh,%20P.J..QT.&newsearch=true) [Van den Bergh, B.](http://ieeexplore.ieee.org/search/searchresult.jsp?searchWithin=%22Authors%22:.QT.Van%20den%20Bergh,%20B..QT.&newsearch=true) [Hantao, Xu](http://ieeexplore.ieee.org/search/searchresult.jsp?searchWithin=%22Authors%22:.QT.Hantao%20Xu.QT.&newsearch=true) and [Aliakbarian, H.](http://ieeexplore.ieee.org/search/searchresult.jsp?searchWithin=%22Authors%22:.QT.Aliakbarian,%20H..QT.&newsearch=true) (2013). A smart wearable textile array system for biomedical telemetry applications. IEEE Transactions on Microwave Theory and and Techniques, Vol. 61, No. 5.
- Serrano L., Mendoza E. (2014). Programación de una plataforma SDR para la detección de minas antipersona. T.G. No. 1421, Pontificia Universidad Javeriana.
- Trelp M. et al. (2006). Interactive Teaching of Electromagnetic Field by Simultaneous FEM Analysis. IEEE Transactions on Magnetics, Vol. 42, No. 4
- Tartini et al. (2013). Consolidating the Electromagnetic Education of Graduate Students Through an Integrated Course. IEEE Transactions on Education, Vol. 56, No. 4
- Xiang Li and Yan Jiang. (2010). Master Thesis in Electronics. Recuperado de<http://www.diva-portal.org/smash/get/diva2:354559/FULLTEXT01.pdf>

# Sobre los autores

- Manuel Ricardo Pérez Cerquera: Ingeniero Electrónico, Máster en comunicaciones inalámbricas, Doctor en Ingeniería Electrónica y de las Comunicaciones del Politecnico di Torino en Italia. Profesor asistente. [manuel.perez@javeriana.edu.co](mailto:manuel.perez@javeriana.edu.co)
- Carlos Iván Páez: Ingeniero Electrónico, Máster en eléctrica, Doctor en Ingeniería de la Universidad de los Andes. Profesor asociado. [paez.carlos@javeriana.edu.co](mailto:paez.carlos@javeriana.edu.co)

Los puntos de vista expresados en este artículo no reflejan necesariamente la opinión de la Asociación Colombiana de Facultades de Ingeniería.

Copyright © 2015 Asociación Colombiana de Facultades de Ingeniería (ACOFI)